https://www.100test.com/kao\_ti2020/584/2021\_2022\_java\_E8\_AE\_ A4\_E8\_AF\_81\_c104\_584695.htm 1.

 $\alpha$ 

 $\frac{1}{2}$ 

 $\sim$  2.

 $EBs$ 

住"少即是多"不见得是件好事。代码效率是件非常好的事

 $\mathbf 3$ 

if(newStatusCode.equals("SD") amp.

 $(s$ ellOffDate == null  $||$ todayDate.compareTo(sellOffDate)amp.gt.0)) ||

```
(newStatusCode.equals("OBS") amp. (OBSDate == null ||
todayDate.compareTo(OBSDate)amp.lt.0 || (lastUsedDate != null
amp. todayDate.compareTo(lastUsedDate)amp.lt.0)) {
newStatusCode = "NYP".}一下。我们有另一个"IF" 和两个额外的括号,但是这个代
```
 $4.$ 

public class A { public static final String S\_CONSTANT\_ABC = "ABC". public boolean methodA(String sParam1){ if (A.S\_CONSTANT\_ABC.equalsIgnoreCase(sParam1)){ return true.  $\{$  return false.  $\}$   $\{$   $\}$   $\{$   $\}$   $\{$   $\}$   $\{$   $\}$   $\{$   $\}$   $\{$   $\}$   $\{$   $\}$   $\{$   $\}$   $\{$   $\}$   $\{$   $\}$   $\{$   $\}$   $\{$   $\}$   $\{$   $\}$   $\{$   $\}$   $\{$   $\}$   $\{$   $\}$   $\{$   $\}$   $\{$   $\}$   $\{$   $\}$   $\{$   $\$ 

A.S\_CONSTANT\_ABC

 $5.$ 

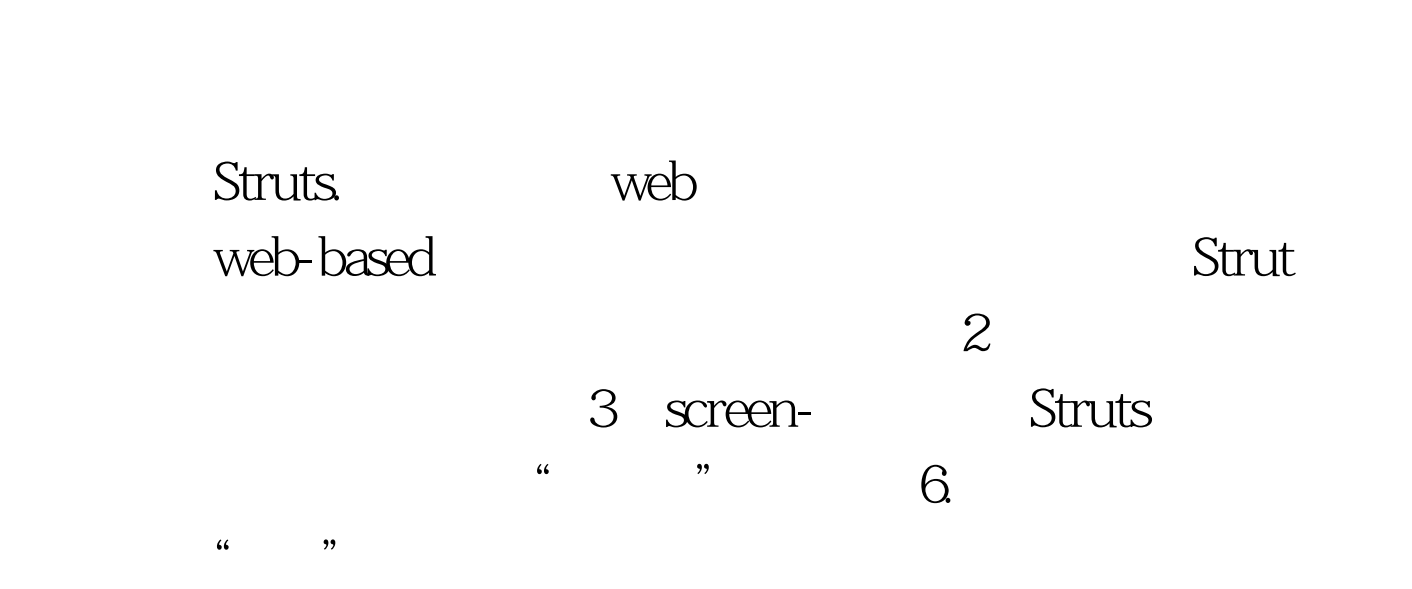

System.out.println.

System.out.println

System.out.println https://www.facebook.com/system.out.println BadCode { public static void calculationWithPrint(){ double someValue =  $CD.$  for (int i =  $Q$  i lt. 10000 i ) { someValue = someValue i.}} public static void main(String [] n) { BadCode.calculationWithPrint(). BadCode.calculationWithOutPrint(). } 100Test www.100test.com